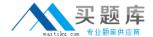

# SAP Exam C\_THR81\_1405

**SAP Certified Application Associate - Cloud HCM Employee Central** 

Version: 6.0

[Total Questions: 80]

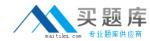

# Topic break down

| Topic                                 | No. of Questions |
|---------------------------------------|------------------|
| Topic 1: Data Models                  | 15               |
| Topic 2: Events                       | 5                |
| Topic 3: Foundation Objects           | 5                |
| Topic 4: Generic Objects              | 10               |
| Topic 5: Importing and Exporting Data | 10               |
| Topic 6: Language Implementation      | 4                |
| Topic 7: Manage Employee Data         | 5                |
| Topic 8: Manage System Security       | 6                |
| Topic 9: Reporting                    | 6                |
| Topic 10: Rules                       | 7                |
| Topic 11: Workflows                   | 7                |

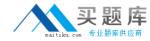

#### **Topic 1, Data Models**

## Question No : 1 - (Topic 1)

You remove the Cost Center HRIS element from the Corporate Data Model.

What must be done in the Succession Data Model to avoid errors in the system?

- **A.** The Cost Center HRIS element must be set to visibility = "none".
- **B.** The Cost Center field in the Job Info element must be set to required = "false".
- **C.** The Cost Center field in the Job Info element must be set to visibility = "none".
- **D.** The Cost Center HRIS element must be set to required = "false".

**Answer: C** 

#### Question No : 2 - (Topic 1)

How do you create a new picklist?

- A. Export all picklists and add a new picklist ID and new picklist values to the file.
- **B.** Enter the new picklist values into the OptionId column.
- **C.** Import the picklist file using the Picklist Mappings tool.
- **D.** Export the data format and add a new picklist ID and new picklist values to the file.

Answer: D

#### Question No : 3 - (Topic 1)

Your customer reports that they are unable to add a new "Bonus" pay component to their "Total Target Compensation" pay component group. There is an association between the pay component group and the pay component.

What is a possible reason that the customer is experiencing this problem?

- **A.** The "Bonus" pay component has a different currency than the "Total Target Compensation" pay component group.
- B. The "Bonus" pay component has a different frequency than the "Total Target

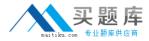

Compensation" pay component group.

- C. The "Bonus" pay component also has an association to another pay component group.
- **D.** The "Bonus" pay component has a later effective date than the "Total Target Compensation" pay component group.

**Answer: D** 

# Question No : 4 - (Topic 1)

Your customer wants Brazil to be added to their country-specific Succession Data Model to capture National ID information.

How does SAP recommend that you add this country?

- A. 1. Copy an existing country from the customer's country-specific Corporate Data Model.
- 2. Paste the existing country into the customer's country-specific Succession Data Model relabeled with Brazil's country code.
- **B.** 1. Use the Master country-specific Succession Data Model to copy the Brazil-specific fields.
- 2. Paste the field into the customer's country-specific Succession Data Model and country-specific Corporate Data Model.
- **C.** 1. Copy an existing country from the customer's country-specific Succession Data Model.
- 2. Paste the existing country into the customer's country-specific Succession Data Model relabeled with Brazil's country code.
- **D.** 1. Use the Master country-specific Succession Data Model to copy the Brazil-specific fields.
- 2. Paste the fields into the customer's country-specific Succession Data Model.

**Answer: D** 

# Question No : 5 - (Topic 1)

What field attribute do you use to mask a sensitive field on a screen?

- A. visibility
- **B.** pii
- C. type
- **D.** id

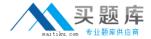

Answer: B

#### Question No : 6 - (Topic 1)

Your customer has requested that you create a custom field for employees in Germany to track job information.

What custom field number do you need to identify to configure this new field?

- **A.** The next custom field number that is available in the jobCode element of the Corporate Data Model and the country-specific Corporate Data Model.
- **B.** The next custom field number that is available in the employmentInfo element of the country-specific Succession Data Model.
- **C.** The next custom field number that is available in the employmentInfo element of the Succession Data Model.
- **D.** The next custom field number that is available in the jobInfo element of the Succession Data Model and the country-specific Succession Data Model.

**Answer: D** 

# Question No: 7 - (Topic 1)

A customer wants to create a custom field as part of the employment data.

How do you fulfill this requirement?

- **A.** 1. Create the new field in the Succession Data Model.
- 2. Import the updated XML file using provisioning.
- 3. Set permissions for the field in role-based permissions.
- B. 1. Create a new HRIS element and a custom field.
- 2. Import the XML file using provisioning.
- 3. Set permissions for the new element and field using role-based permissions.
- **C.** 1. Create the new field in the Succession Data Model.
- 2. Import the XML file using provisioning.
- 3. Set the visibility attribute of the custom field in configure employee files.
- **D.** 1. Create the new field in the Corporate Data Model.
- 2. Import the updated XML file using provisioning.
- 3. Set the visibility of the field to "both" using role-based permissions.

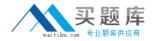

Answer: A

#### Question No : 8 - (Topic 1)

Where can you create associations?

Note: There are 2 correct answers to this question.

- **A.** In the Configure Object Definitions tool
- B. In the Corporate Data Model
- C. In the Configure Business Rules tool
- D. In the Succession Data Model

Answer: A,B

#### Question No: 9 - (Topic 1)

What data model do you use to set up a National ID display format?

- A. Country-specific Corporate Data Model
- B. Country-specific Succession Data Model
- C. Succession Data Model
- D. Corporate Data Model

**Answer: B** 

#### Question No: 10 - (Topic 1)

Based on the recommended multi-step formula for Employee Central implementation projects, what should you do before you create foundation objects in the system?

Note: There are 2 correct answers to this question.

- A. Configure role-based permissions.
- B. Import picklists.
- **C.** Configure the Corporate Data Model and the Succession Data Model.

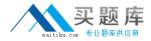

D. Import employee data.

Answer: B,C

# Question No: 11 - (Topic 1)

Your customer wants you to create a custom field in the Succession Data Model that allows employees to add their three letter ISO country code to their profile.

Which XML configuration correctly defines this field?

**A.** <hris-field max-length="3" id="custom-string1" visibility="both" required="false" allow-import="false" showTrailingZeros="false">

<label>ISO Code</label>

</hris-field>

**B.** <hris-field id="custom-string1" visibility="both" required="false" pii="3" allow-import="false" showTrailingZeros="false">

<label>ISO Code</label>

</hris-field>

**C.** <hris-field max-length="3" id="custom-long1" visibility="both" required="false" allow-import="false" showTrailingZeros="false">

<label>ISO Code</label>

</hris-field>

**D.** <hris-field id="custom-long1" visibility="both" required="false" pii="3" allow-import="false" showTrailingZeros="false">

<label>ISO Code</label>

</hris-field>

**Answer: A** 

#### Question No : 12 - (Topic 1)

The attached diagram shows an extract from a customer's configuration workbook.

Which of the following XML configurations meets the customer's requirements?

Note: There are 2 correct answers to this question.